# Visualisation of graphs Planarity with y-Files

Antonios Symvonis · Chrysanthi Raftopoulou Fall semester 2020

#### Classes:

#### **Dart**

**n** models an edge as part of a face

#### **PlanarEmbedding**

**n** models the planar embedding

#### Classes:

#### **Dart**

**n** models an edge as part of a face

#### **PlanarEmbedding**

**n** models the planar embedding

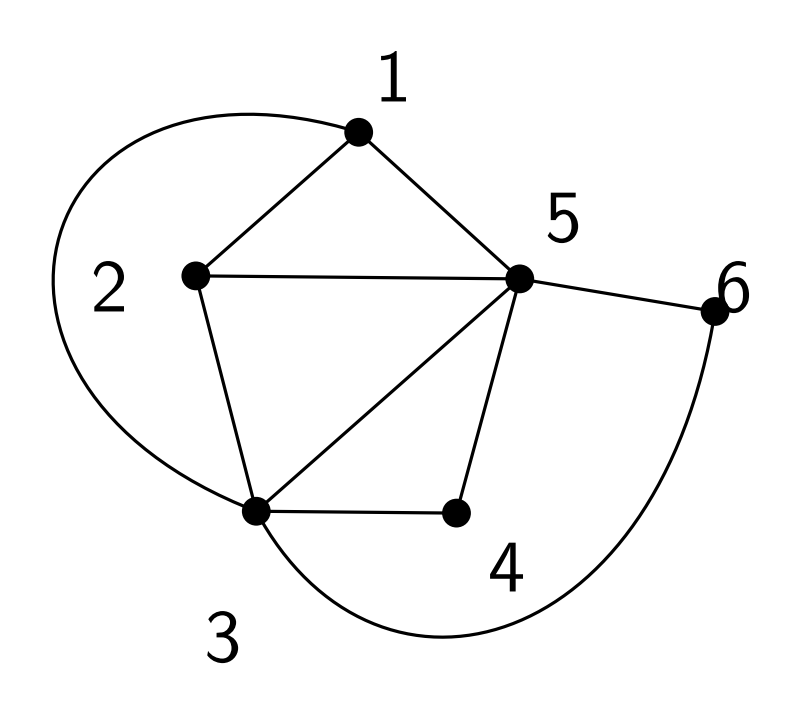

#### Classes:

#### **Dart**

**n** models an edge as part of a face

- **n** models the planar embedding
- $\blacksquare$  each edge is associated to two darts  $\blacksquare$  each face is a list of darts
	- in clockwise order along the boundary of the face
- $\blacksquare$  the cyclic order of the darts around a vertex is part of the embedding

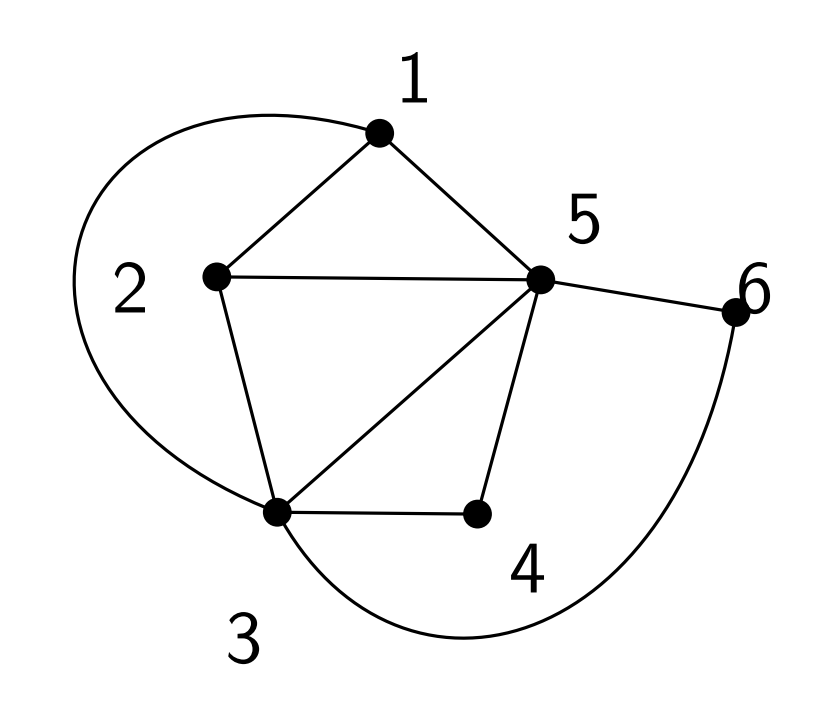

#### Classes:

#### **Dart**

**n** models an edge as part of a face

- **n** models the planar embedding
- $\blacksquare$  each edge is associated to two darts  $\blacksquare$  each face is a list of darts
	- in clockwise order along the boundary of the face
- $\blacksquare$  the cyclic order of the darts around a vertex is part of the embedding

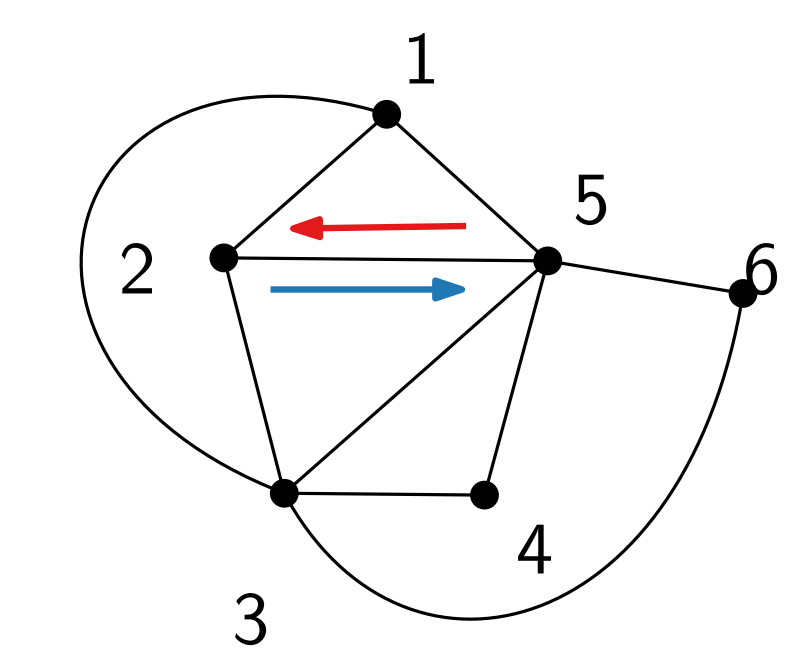

#### Classes:

#### **Dart**

**n** models an edge as part of a face

- **n** models the planar embedding
- $\blacksquare$  each edge is associated to two darts  $\blacksquare$  each face is a list of darts
	- in clockwise order along the boundary of the face
- $\blacksquare$  the cyclic order of the darts around a vertex is part of the embedding

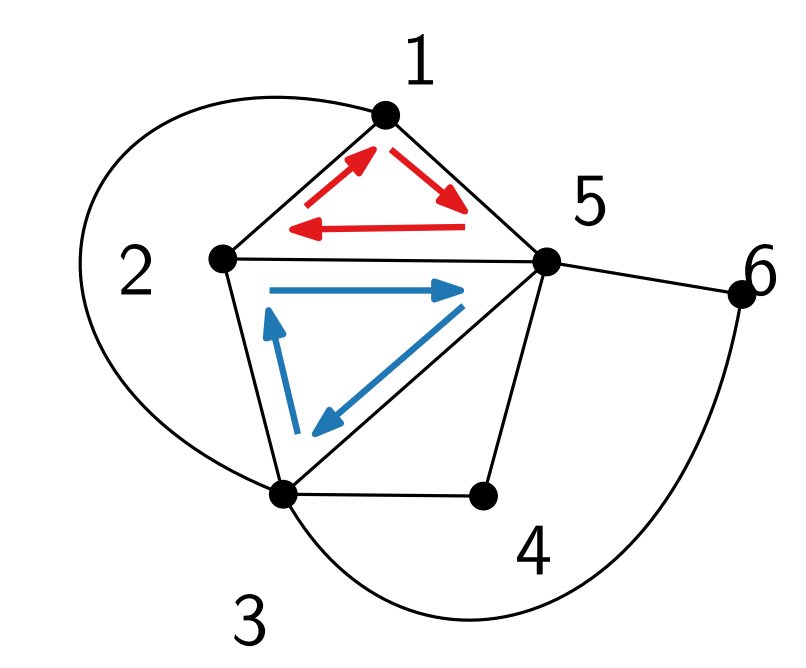

#### Classes:

#### **Dart**

**n** models an edge as part of a face

- **n** models the planar embedding
- $\blacksquare$  each edge is associated to two darts  $\blacksquare$  each face is a list of darts
	- in clockwise order along the boundary of the face
- $\blacksquare$  the cyclic order of the darts around a vertex is part of the embedding

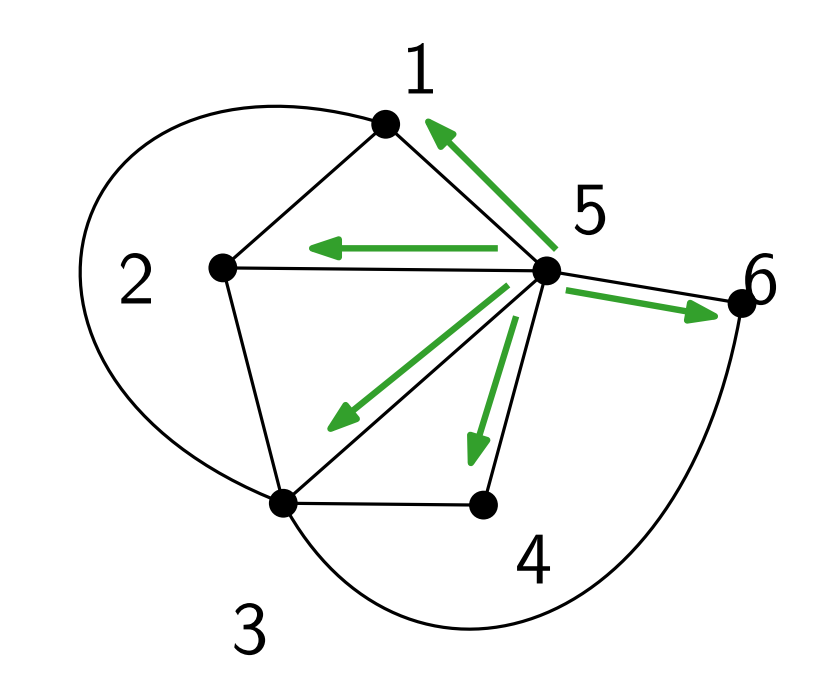

- Dart getOppositeDart()
- Edge getAssociatedEdge()
- **boolean isReversed()**
- **n** List <Dart> getFace()

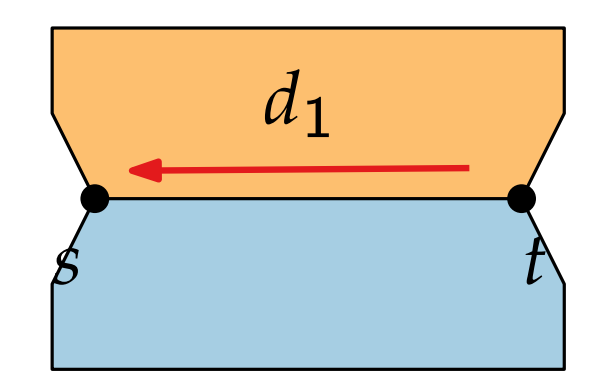

- Dart getOppositeDart()
- Edge getAssociatedEdge()
- **boolean isReversed()**
- **n** List <Dart> getFace()

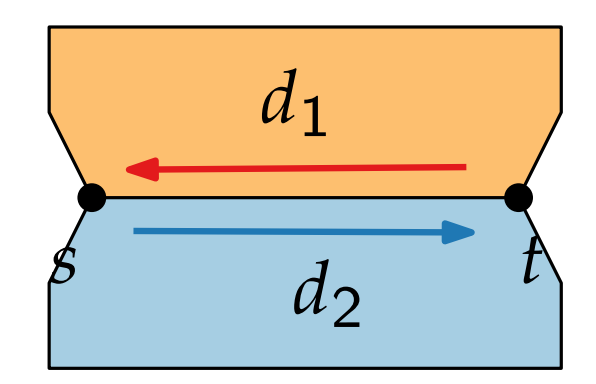

- Dart getOppositeDart()
- Edge getAssociatedEdge()
- **boolean isReversed()**
- boolean isReversed( )<br>■ List <Dart> getFace( ) in clockwise-order

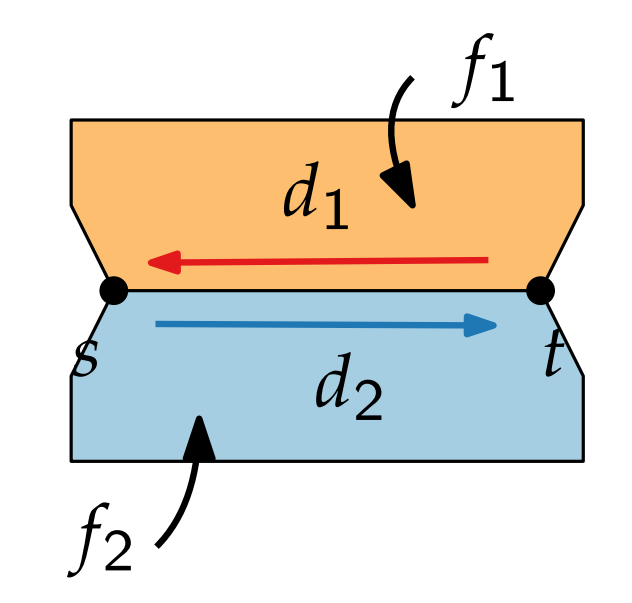

#### Methods:

- Dart getOppositeDart()
- Edge getAssociatedEdge()
- **boolean isReversed()**
- List <Dart> getFace() in clockwise-order<br>Example:

{

}

```
Dart d1 = ...;List <Dart> f1 = d1.getFace();
Dart d2 = d1.getOppositeDart();
List \langle Dart > f f2 = d2 get Face();
```
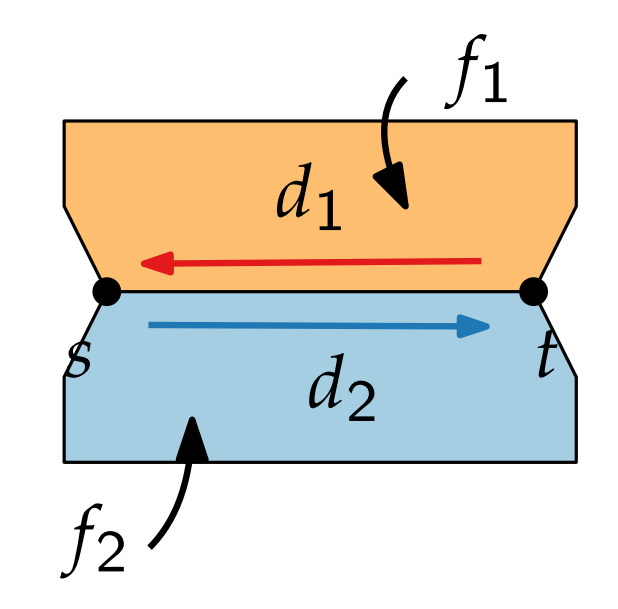

#### Methods:

- Dart getOppositeDart()
- Edge getAssociatedEdge()
- **boolean isReversed()**
- $\blacksquare$  List  $\lt$ Dart $>$  getFace() in clockwise-order

{

}

```
Dart d1 = ...;
List <Dart> f1 = d1.getFace();
Dart d2 = d1.getOppositeDart();
List < Dart > f2 = d2 get Face();
```
Classes Dart and PlanarEmbedding are associated with instances of Graph **Example:**<br>
Example:<br>  $\begin{array}{ccc}\n\text{Example:} & \text{for clockwise-order} \\
\text{Example:} & & \text{for } f_2\n\end{array}$ <br>  $\begin{array}{ccc}\n\text{Example:} & \text{Converges to a positive point} \\
\text{Example:} & \text{Converges to a positive point} \\
\text{Example:} & \text{Converges to a positive point} \\
\text{Example:} & \text{Converges to a positive point} \\
\text{Example:} & \text{Converges to a positive point} \\
\text{Example:} & \text{Converges to a positive point} \\
\text{Example:} & \text{Converges to a positive point} \\
\text{Example:} & \$ 

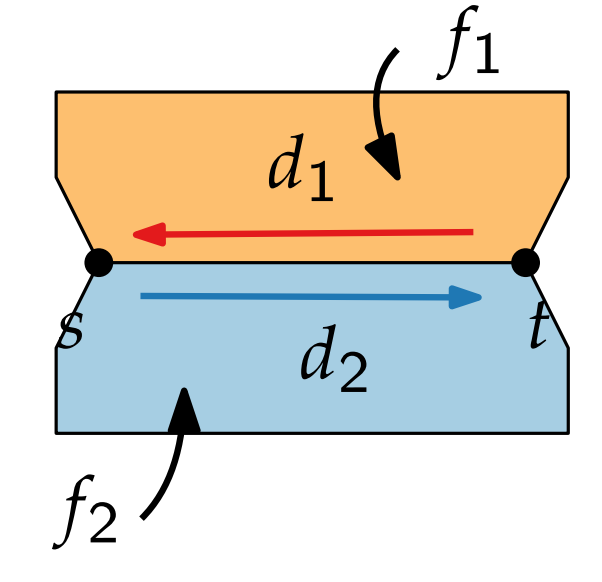

- Dart getOppositeDart()
- Edge getAssociatedEdge()
- **boolean isReversed()**
- **n** List <Dart> getFace()

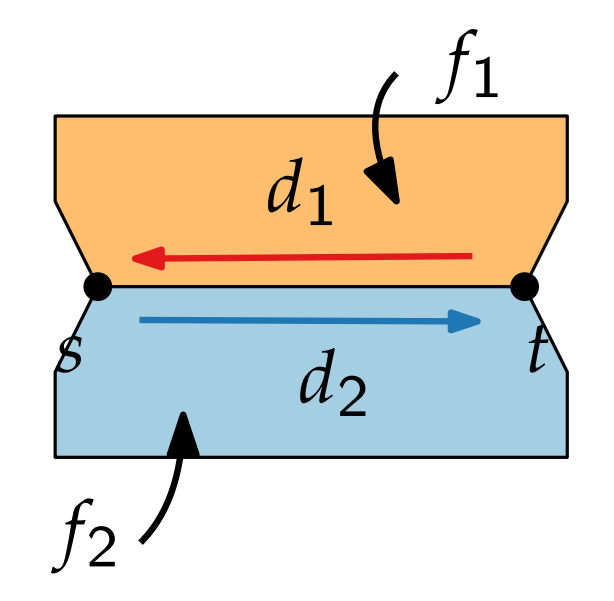

### Methods:

- Dart getOppositeDart()
- Edge getAssociatedEdge()
- **boolean isReversed()**
- $\blacksquare$  List  $\langle$  Dart $\rangle$  getFace()

### Example: *f*

{

}

```
Dart d1 = ...;Dart d2 = d1.getOppositeDart();
Edge e1 = d1.getAssociatedEdge();
Edge e2 = d2.getAssociatedEdge();
//el == e2
```
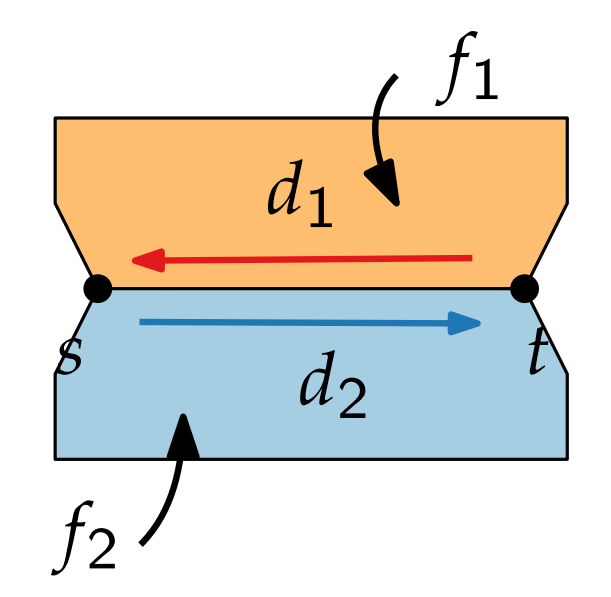

#### Methods:

- Dart getOppositeDart()
- Edge getAssociatedEdge()
- **boolean isReversed()**
- $\blacksquare$  List  $\langle$  Dart $\rangle$  getFace()

{

}

```
Dart d1 = ...;
Dart d2 = d1.getOppositeDart();
Edge e1 = d1 getAssociatedEdge();
Edge e2 = d2.getAssociatedEdge();
//e1 ==e2
```
#### $s \tfrac{d}{d}$  *t d*1  $d_2$ *f* 1 *f* 2 { Dart  $d1 = ...;$ Edge  $e1 = d1$  getAssociatedEdge(); Node  $s1 = null$ ; if (!d1.isReversed())  $s1 = e1$ . source(); else  $s1 = e1$ .target(); } Example: Example:

#### Constructor:

**PlanarEmbedding(Graph)** 

#### Constructor:

#### **PlanarEmbedding(Graph)** Methods:

- $\blacksquare$  List<List<Dart>> getFaces()
- List<Dart>getOuterFace()

## darts of faces in clockwise order

#### Constructor:

#### **PlanarEmbedding(Graph)** Methods:

- $\blacksquare$  List<List<Dart>> getFaces()
- List<Dart>getOuterFace()
- Dart getCyclicNext(Dart)
- Dart getCyclicPrevious(Dart)
- List<Dart> getOutgoindDarts(Node)

darts of faces in clockwise order

darts around a vertex in counter-clockwise order

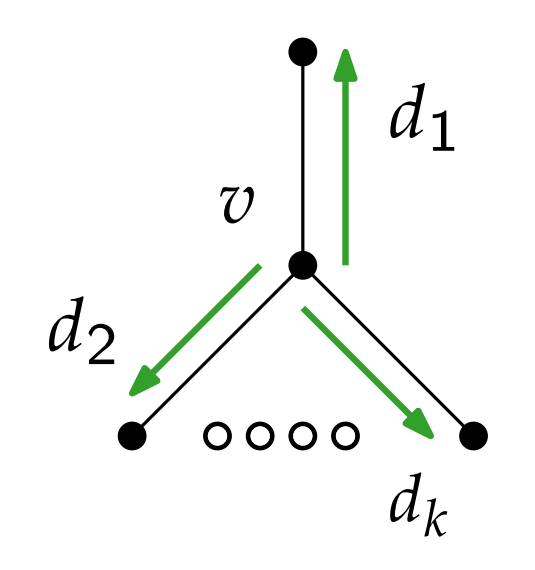

#### Constructor:

#### **PlanarEmbedding(Graph)** Methods:

- $\blacksquare$  List<List<Dart>> getFaces()
- List<Dart>getOuterFace()
- Dart getCyclicNext(Dart)
- Dart getCyclicPrevious(Dart)
- List<Dart> getOutgoindDarts(Node)

■ (static) boolean isPlanar(Graph)

darts of faces in clockwise order

darts around a vertex in counter-clockwise order

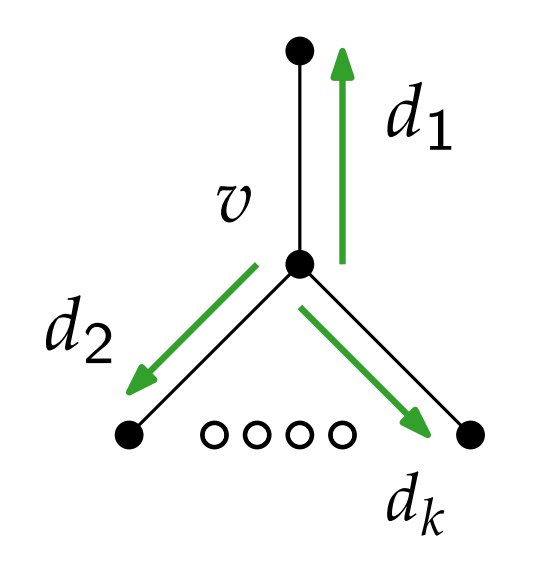

#### Constructor:

- **PlanarEmbedding(Graph)** Methods:
- $\blacksquare$  List<List<Dart>> getFaces()
- $\blacksquare$  List < Dart > getOuterFace()
- Dart getCyclicNext(Dart)
- Dart getCyclicPrevious(Dart)
- List<Dart> getOutgoindDarts(Node)
- (static) boolean isPlanar(Graph)

$$
\begin{array}{c}\n\begin{array}{c}\n\frac{1}{c} \\
\frac{1}{c} \\
\frac{1}{c} \\
\frac{1}{c} \\
\frac{1}{c} \\
\frac{1}{c} \\
\frac{1}{c} \\
\frac{1}{c} \\
\frac{1}{c} \\
\frac{1}{c} \\
\frac{1}{c} \\
\frac{1}{c} \\
\frac{1}{c} \\
\frac{1}{c} \\
\frac{1}{c} \\
\frac{1}{c} \\
\frac{1}{c} \\
\frac{1}{c} \\
\frac{1}{c} \\
\frac{1}{c} \\
\frac{1}{c} \\
\frac{1}{c} \\
\frac{1}{c} \\
\frac{1}{c} \\
\frac{1}{c} \\
\frac{1}{c} \\
\frac{1}{c} \\
\frac{1}{c} \\
\frac{1}{c} \\
\frac{1}{c} \\
\frac{1}{c} \\
\frac{1}{c} \\
\frac{1}{c} \\
\frac{1}{c} \\
\frac{1}{c} \\
\frac{1}{c} \\
\frac{1}{c} \\
\frac{1}{c} \\
\frac{1}{c} \\
\frac{1}{c} \\
\frac{1}{c} \\
\frac{1}{c} \\
\frac{1}{c} \\
\frac{1}{c} \\
\frac{1}{c} \\
\frac{1}{c} \\
\frac{1}{c} \\
\frac{1}{c} \\
\frac{1}{c} \\
\frac{1}{c} \\
\frac{1}{c} \\
\frac{1}{c} \\
\frac{1}{c} \\
\frac{1}{c} \\
\frac{1}{c} \\
\frac{1}{c} \\
\frac{1}{c} \\
\frac{1}{c} \\
\frac{1}{c} \\
\frac{1}{c} \\
\frac{1}{c} \\
\frac{1}{c} \\
\frac{1}{c} \\
\frac{1}{c} \\
\frac{1}{c} \\
\frac{1}{c} \\
\frac{1}{c} \\
\frac{1}{c} \\
\frac{1}{c} \\
\frac{1}{c} \\
\frac{1}{c} \\
\frac{1}{c} \\
\frac{1}{c} \\
\frac{1}{c} \\
\frac{1}{c} \\
\frac{1}{c} \\
\frac{1}{c} \\
\frac{1}{c} \\
\frac{1}{c} \\
\frac{1}{c} \\
\frac{1}{c} \\
\frac{1}{c} \\
\frac{1}{c} \\
\frac{1}{c} \\
\frac{1}{c} \\
\frac{1}{c} \\
\frac{1}{c} \\
\frac{1}{c} \\
\frac{1}{c} \\
\frac{1}{c} \\
\frac{1}{c} \\
\frac{1}{c} \\
\frac{1}{c} \\
$$

#### Constructor:

#### **PlanarEmbedding(Graph)** Methods:

- $\blacksquare$  List<List<Dart>> getFaces()
- List<Dart>getOuterFace()
- Dart getCyclicNext(Dart)
- Dart getCyclicPrevious(Dart)
- List<Dart> getOutgoindDarts(Node)
- (static) boolean isPlanar(Graph)

$$
\begin{array}{c}\n a_2 \\
 a_3\n\end{array}
$$

#### Example:

 $\left\{ \right.$ 

}

```
Graph g = ...;PlanarEbedding emb =new PlanarEmbedding(g);
Dart d1 = ...;Dart d = emb.getCyclicNext(d1);while (d |= d1) {
   //do some process
  d = emb.getCyclicNext(d);}
```